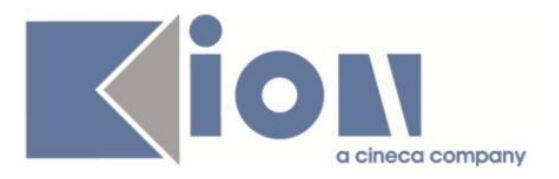

# **Note Di Rilascio ESSE3**  *Versione 12.04.03*

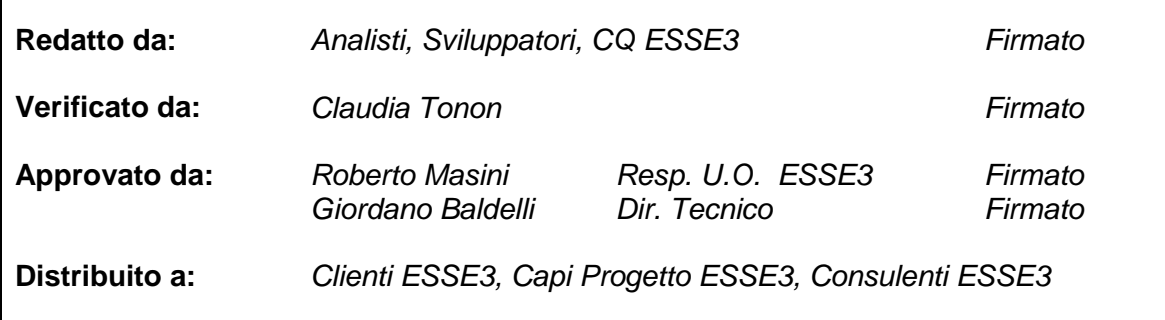

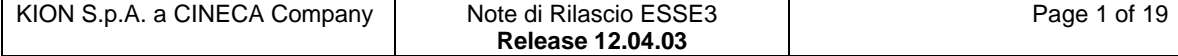

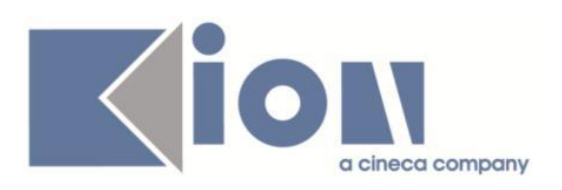

## **INDICE**

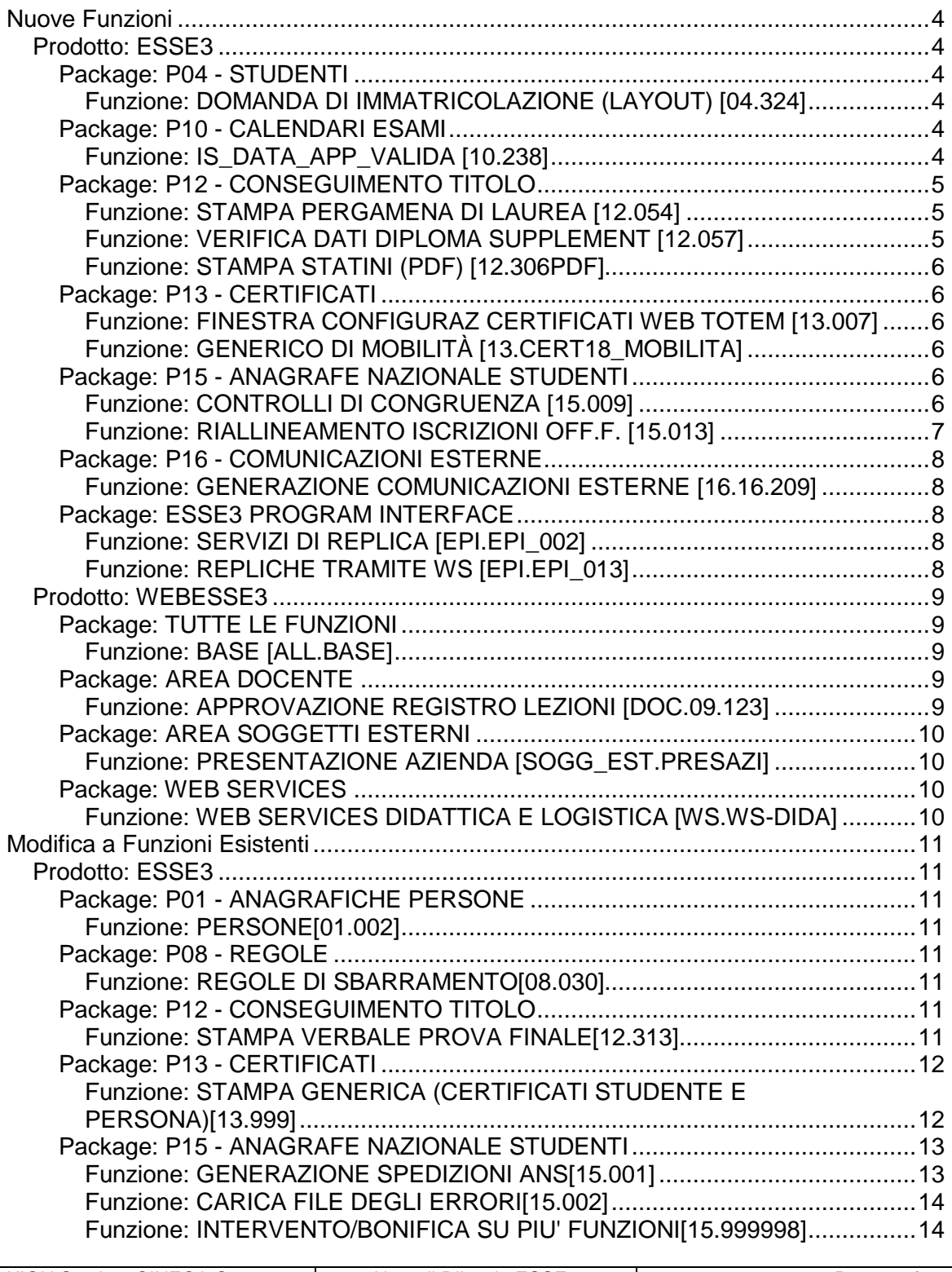

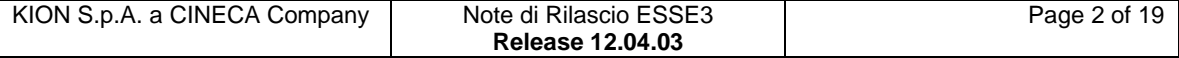

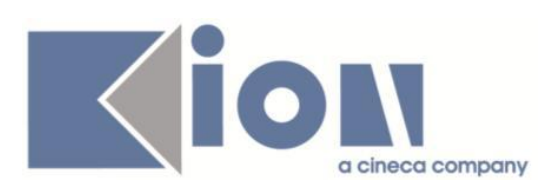

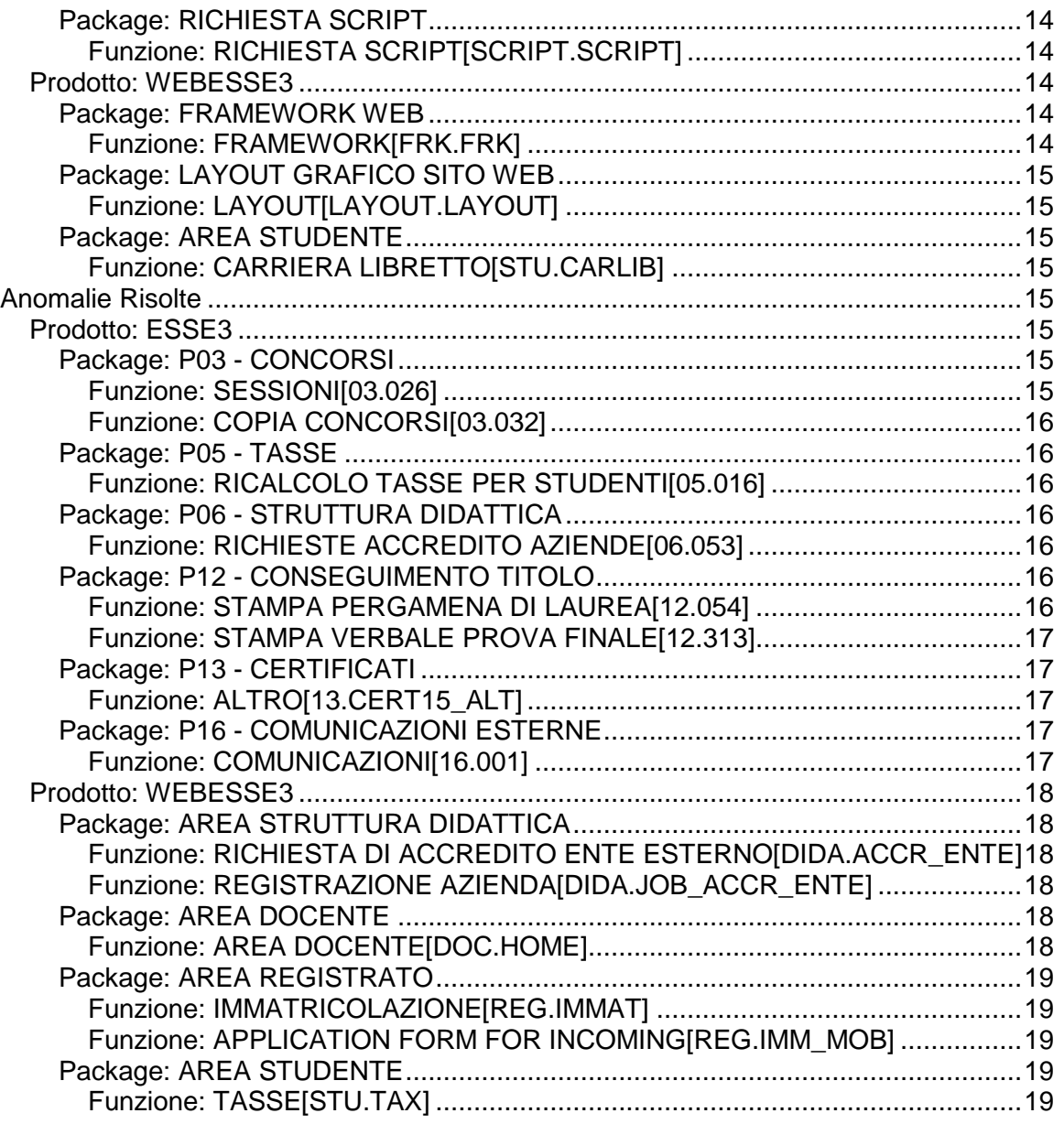

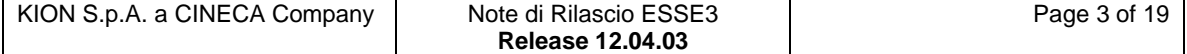

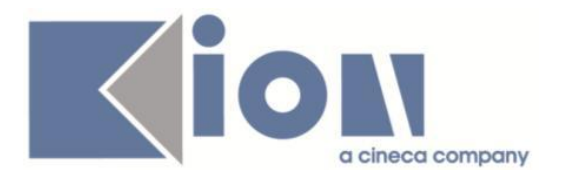

# **Nuove Funzioni**

## *Prodotto: ESSE3*

## **Package: P04 - STUDENTI**

## *Funzione: DOMANDA DI IMMATRICOLAZIONE (LAYOUT) [04.324]*

## *[ID GS:98372]*

Con la corrente versione è stata implementata la gestione della Prenotazione Posto su corsi ad accesso programmato su graduatoria nazionale.

E' possibile consultare la documentazione accedendo al portale Kiondocs, previa autenticazione utente, al seguente indirizzo [https://docs.kion.it/bin/view/Main/.](https://docs.kion.it/bin/view/Main/)

Per maggiori dettagli sulla funzionalità in oggetto la documentazione è pubblicata al seguente link:

<http://docs.kion.it/bin/view/KionDocs/ImmatricolazioneSuConcorsoNazionale2014>

#### *[ID GS:98647] - Richiesta Università degli Studi G.D'Annunzio di CHIETI [REQ. N. 16992]*

Rilasciata modifica alla domanda di immatricolazione come da richiesta dell'Ateneo.

## **Package: P10 - CALENDARI ESAMI**

## *Funzione: IS\_DATA\_APP\_VALIDA [10.238]*

### *[ID GS:98385] - Richiesta Università degli Studi di BRESCIA [REQ. N. 16848]*

Sono stati aggiunti dei controlli sul motore di controllo di sovrapposizione degli appelli, in particolare vengono controllate:

- le partizioni dei turni degli appelli;

- riservato\_flg degli appelli.

E' possibile consultare la documentazione accedendo al portale Kiondocs, previa autenticazione utente, al seguente indirizzo [https://docs.kion.it/bin/view/Main/.](https://docs.kion.it/bin/view/Main/) Per maggiori dettagli sulla funzionalità in oggetto la documentazione è pubblicata al seguente link:

<https://docs.kion.it/bin/view/KionDocs/GestioneVincolisulladefinizioneappelli>

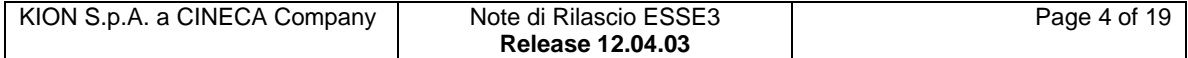

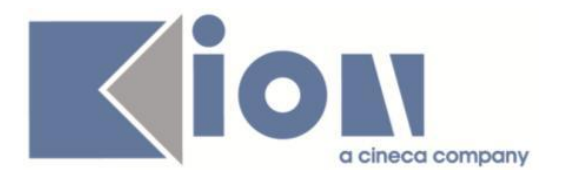

## **Package: P12 - CONSEGUIMENTO TITOLO**

#### *Funzione: STAMPA PERGAMENA DI LAUREA [12.054]*

#### *[ID GS:98559] - Richiesta Università degli Studi INSUBRIA Varese-Como [REQ. N. 14966]*

Sono state effettuate alcune variazioni al layout di stampa della pergamena di laurea personalizzata per l'Università degli Studi Insubria Varese-Como, precisamente:

- gestita la data alternativa di rilascio, valorizzabile sulla domanda di conseguimento titolo. In fase di stampa viene inserita ora la data alternativa di rilascio, se valorizzata, altrimenti viene inserita la data di conseguimento del titolo;

- gestito in fase di stampa il recupero della normativa "libera" definibile sulla maschera corsi di studio, tab "Des. certificati", campo "Descrizione della normativa". Il campo viene stampato solo se valorizzato, altrimenti viene stampata la normativa codificata associata al corso di studio;

- eliminata la dicitura "Registrato al n. X".

### *Funzione: VERIFICA DATI DIPLOMA SUPPLEMENT [12.057]*

### *[ID GS:98233]*

E' stato gestito in modo diverso il controllo sull'AD di prova finale.

Si tratta di un caso particolare quando accade che l'AD con settore PROFIN\_S o PROFIN\_D (che fino ad ora era considerata quella che indicava al prova finale) NON sia unica.

Per ovviare al problema di stampare per ogni occorrenza dell'AD con settore PROFIN\_S o PROFIN\_D il titolo e le informazioni della tesi di laurea, si controlla che l'AD di prova finale abbia data di superamento pari alla data di conseguimento titolo (questa e solo questa AD sarà considerata la prova Finale su cui identificare la tesi).

Considereremo i CFU di prova finale come il totale dei CFU delle AD che hanno un settore PROFIN\_S o PROFIN\_D.

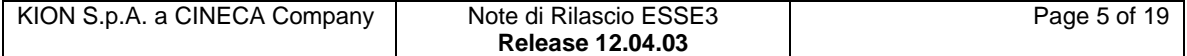

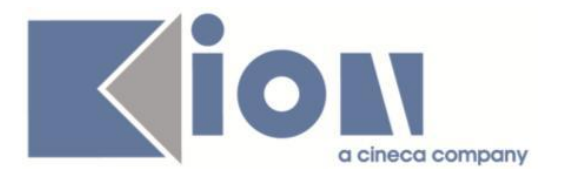

## *Funzione: STAMPA STATINI (PDF) [12.306PDF]*

#### *[ID GS:98512] - Richiesta Università degli Studi G.D'Annunzio di CHIETI [REQ. N. 15938]*

Rilasciata la versione personalizzata della stampa dello Statino di laurea per l'Università degli Studi G.D'Annunzio di Chieti, secondo i layout forniti dall'Ateneo.

#### *[ID GS:98650] - Richiesta Università Politecnica delle Marche [REQ. N. 15386]*

Implementate le personalizzazioni dello statino di laurea secondo le richieste dell'Ateneo.

## **Package: P13 - CERTIFICATI**

#### *Funzione: FINESTRA CONFIGURAZIONE CERTIFICATI WEB TOTEM [13.007]*

#### *[ID GS:98765] - Richiesta Università degli Studi di MODENA e REGGIO EMILIA [REQ. N. 15480]*

Con la presente versione è stato abilitato il link Certificati anche per gli utenti registrati presso l'Ateneo e che presso l'Ateneo hanno sostenuto l'esame di stato, ma che non hanno carriere.

### *Funzione: GENERICO DI MOBILITÀ [13.CERT18\_MOBILITA]*

*[ID GS:98245] - Richiesta Università degli Studi di PARMA [REQ. N. 16883]* Inseriti nel certificato M1399 Transcript ECTS anche gli esami registrati con esito negativo.

## **Package: P15 - ANAGRAFE NAZIONALE STUDENTI**

#### *Funzione: CONTROLLI DI CONGRUENZA [15.009]*

### *[ID GS:88130]*

Evidenziamo con un controllo di congruenza apposito le "Iscrizioni con stato e motivo non sensati".

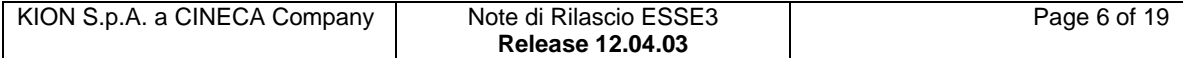

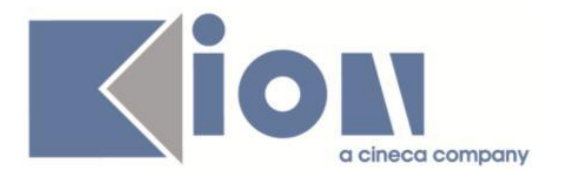

## *[ID GS:95127]*

Il controllo degli studenti con anno di maturità superiore all'Imm.S.U. è stato rivisto in modo tale che non scatti per seconde maturità; si ricorda comunque che l'Ateneo è tenuto ad incamerare la maturità che ha dato accesso al Sistema Universitario; le altre maturità successive sono un corredo ma non sono necessarie (e nemmeno sufficienti a colmare l'assenza della prima).

#### *[ID GS:95698]*

Si è implementato il controllo esistente 'INTERCLA\_ERR', in ambito di "Mappature", per far scattare un errore nel caso i codici interclasse siano deficitari in queste casistiche:

1) è assente il codice sull'altra classe (controllo già presente);

2) è presente il codice sull'altra classe a livello di informazione sul codice della prima classe, ma NON esiste una riga per la seconda classe nel DAT dell'Osservatorio (nuovo controllo).

Si gestiscono ora tutte le casistiche di errore attribuibili esclusivamente alla non corretta generazione del DAT dell'Osservatorio Studenti, che andrà quindi contattato.

#### *[ID GS:97331]*

Si introduce un nuovo controllo di congruenza ("DATA\_SUP\_NS"), del gruppo "Incongruenze degli Insegnamenti OFF.F.", dedicato alle attività didattiche superate in date non sensate, poiché future o incompatibili con l'età dello studente.

Il totale controlli sale ora a 72.

#### *[ID GS:98604]*

Si è deciso di implementare i controlli di congruenza sugli "Anni e Date di Immatricolazione" escludendo dal recupero gli studenti con profili presenti nelle ECCEZIONI di esclusione dagli invii Anagrafe (PANNELLO DI CONTROLLO>ECCEZIONI).

#### *Funzione: RIALLINEAMENTO ISCRIZIONI OFF.F. [15.013]*

### *[ID GS:92928]*

Riscrittura delle parti procedurali inerenti i ricalcoli incrementali, in modo da incrementare le prestazioni.

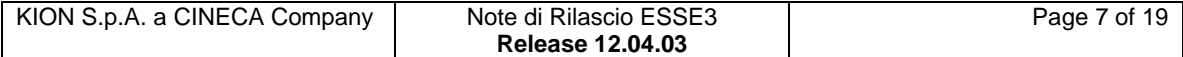

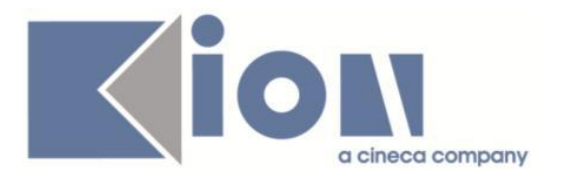

## **Package: P16 - COMUNICAZIONI ESTERNE**

#### *Funzione: GENERAZIONE COMUNICAZIONI ESTERNE [16.16.209]*

## *[ID GS:97892]*

Ottimizzata la vista logica utilizzata per esporre le comunicazioni per replica verso sistemi esterni (V16\_COM\_EST\_X\_NOTIFICA).

Nei test effettuati si e' riscontrato un abbattimento dei tempi di interrogazione e reperimento dati di circa il 90%.

## **Package: ESSE3 PROGRAM INTERFACE**

### *Funzione: SERVIZI DI REPLICA [EPI.EPI\_002]*

#### *[ID GS:96516] - Richiesta Università degli Studi G.D'Annunzio di CHIETI [REQ. N. 15942]*

Configurata la replica sul server LDAP di posta delle utenze relative agli studenti attivi.

Il mapping degli attributi LDAP e' analogo a quello già utilizzato precedentemente in GISS, fatta eccezione per alcuni attributi che prevedono codifiche diverse da quelle utilizzate da Esse3 (per il momento tralasciati, in quanto non indispensabili per le funzionalità di posta elettronica).

La password viene riportata criptata con algoritmo SHA-1, ovvero il medesimo utilizzato su Esse3.

### *Funzione: REPLICHE TRAMITE WS [EPI.EPI\_013]*

#### *[ID GS:97724] - Richiesta Università degli Studi di TRENTO, PARMA, PADOVA [REQ. N. 16428 17051 16850]*

Per gli Atenei che hanno aderito alla piattaforma di erogazione dei test di CISIA è stato configurato su Esse3 un job di recupero giornaliero dei risultati dei test messi a disposizione da questa piattaforma tramite web service.

E' possibile consultare la documentazione accedendo al portale Kiondocs della documentazione, previa autenticazione utente, al seguente indirizzo [https://docs.kion.it/bin/view/Main/.](https://docs.kion.it/bin/view/Main/)

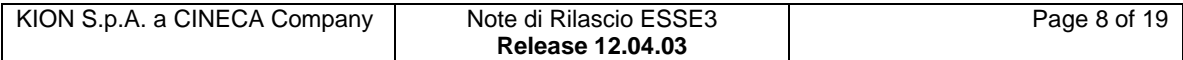

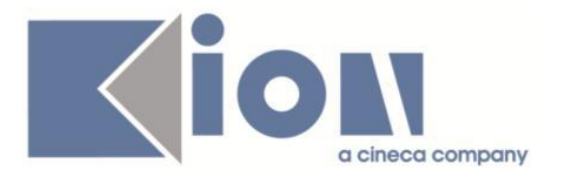

Per i dettagli dell'integrazione e la fase di setup dei concorsi su Esse3 la documentazione è pubblicata al seguente link: <https://docs.kion.it/bin/view/KionDocs/EstrazionerisultatitestdasistemaCISIA>

## *Prodotto: WEBESSE3*

## **Package: TUTTE LE FUNZIONI**

#### *Funzione: BASE [ALL.BASE]*

#### *[ID GS:98629] - Richiesta Università degli Studi G.D'Annunzio di CHIETI [REQ. N. 16887]*

Aggiunto link statico fuori dall'area riservata studente per consentire la stampa del bollettino freccia anonimo.

La voce di menu è *Bollettino Freccia.*

## **Package: AREA DOCENTE**

### *Funzione: APPROVAZIONE REGISTRO LEZIONI [DOC.09.123]*

### *[ID GS:98941]*

E' stata rilasciata una nuova funzione web, relativa al processo di rendicontazione delle attività svolte dai docenti, per consentire ai Direttori di un Dipartimento di visualizzare ed approvare i registri delle lezioni per gli incarichi ad esso afferenti.

La nuova funzione può essere attivata dal parametro di configurazione WEB\_DOC\_REG\_ABILITA\_APPROV, ed è accessibile dalla nuova voce di menù "Approvazione registri" disponibile nell'applicazione web riservata ai docenti.

E' possibile consultare la documentazione accedendo al portale Kiondocs della documentazione, previa autenticazione utente, al seguente indirizzo [https://docs.kion.it/bin/view/Main/.](https://docs.kion.it/bin/view/Main/)

Per maggiori dettagli sulla funzionalità in oggetto la documentazione è pubblicata al seguente link:

<https://docs.kion.it/bin/view/KionDocs/Approvazioneregistrolezioni>

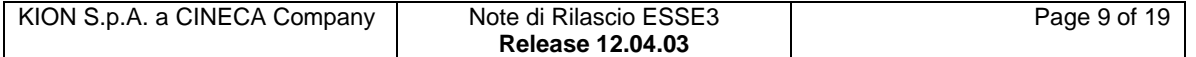

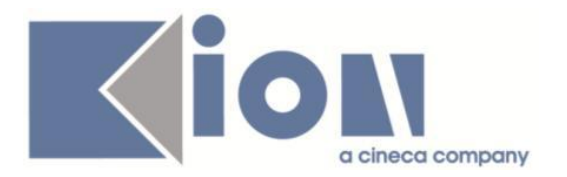

## **Package: AREA SOGGETTI ESTERNI**

### *Funzione: PRESENTAZIONE AZIENDA [SOGG\_EST.PRESAZI]*

#### *[ID GS:97743] - Richiesta Università Commerciale "Luigi Bocconi" MILANO [REQ. N. 16364]*

Gestito il processo di "Presentazione azienda" come processo configurabile tramite la funzione "template navigazione web".

Il codice del processo è WPRESAZI.

E' possibile consultare la documentazione accedendo al portale Kiondocs della documentazione, previa autenticazione utente, al seguente indirizzo [https://docs.kion.it/bin/view/Main/.](https://docs.kion.it/bin/view/Main/)

Per maggiori dettagli sulla funzionalità in oggetto la documentazione è pubblicata al seguente link:

[https://docs.kion.it/bin/view/KionDocs/GuidaTSP.](https://docs.kion.it/bin/view/KionDocs/GuidaTSP)

## **Package: WEB SERVICES**

### *Funzione: WEB SERVICES DIDATTICA E LOGISTICA [WS.WS-DIDA]*

#### *[ID GS:93478] - Richiesta Università degli Studi di MODENA e REGGIO EMILIA [REQ. N. 14525]*

E' stato rilasciato un nuovo servizio di retrieve dati LISTA\_AD\_FISICHE\_DOCENTE\_WS\_NEW esposto dal web service /services/ESSe3WS?wsdl, escludendo nella risposta XML del servizio i campi

doc\_part\_titolare\_flg ud\_doc\_part\_resp\_did\_flg ud\_doc\_part\_lez\_flg

Il web service è sempre richiamabile come quello originale (LISTA\_AD\_FISICHE\_DOCENTE\_WS) con lo stesso set di parametri. Va solamente invocato con il nuovo codice retrieve LISTA\_AD\_FISICHE\_DOCENTE\_WS\_NEW. Il vecchio servizio di retrieve è comunque rimasto.

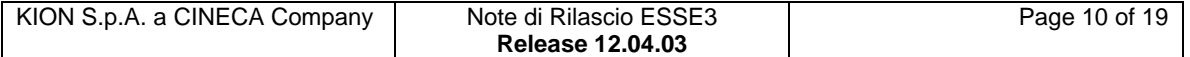

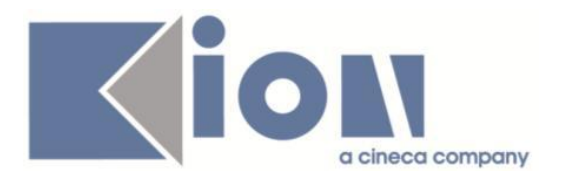

# **Modifica a Funzioni Esistenti**

## *Prodotto: ESSE3*

## **Package: P01 - ANAGRAFICHE PERSONE**

## *Funzione: PERSONE[01.002]*

## *[ID GS:98746] - Richiesta Università di PISA [REQ. N. 13700]*

Con la corrente versione è stata implementata la gestione della configurabilità dell'obbligatorietà dell'inserimento del corso di studio di conseguimento del titolo universitario.

Gli attributi che regolano tale obbligatorietà sono.

- "P01\_TITIT.CDS\_COD.NOTNULL": se titolo universitario post riforma di altro ateneo

- "P01\_TITIT.CDS\_ISTAT.NOTNULL": se titolo universitario ante riforma di altro ateneo

- "P01\_TITIT.CDS\_ATE.NOTNULL" se titolo universitario dello stesso ateneo.

## **Package: P08 - REGOLE**

## *Funzione: REGOLE DI SBARRAMENTO[08.030]*

#### *[ID GS:98846] - Richiesta Libera Università degli Studi "Maria SS.Assunta" Roma [REQ. N. 16828]*

Configurazione degli sbarramenti AA 2014-2015 secondo la documentazione ricevuta dall'Ateneo.

## **Package: P12 - CONSEGUIMENTO TITOLO**

### *Funzione: STAMPA VERBALE PROVA FINALE[12.313]*

#### *[ID GS:95500] - Richiesta Università degli Studi di TRIESTE [REQ. N. 14730]*

Rilasciata la personalizzazione del verbale di laurea per Ateneo.

Questi sono gli interventi realizzati:

- sostituzione del logo;

- sostituzione di "Spazio riservato alla Sezione Didattica" con "Spazio riservato alla segreteria";

- eliminazione del riferimento alla Facoltà lasciando il riferimento al corso di studio nella parte iniziale del verbale;

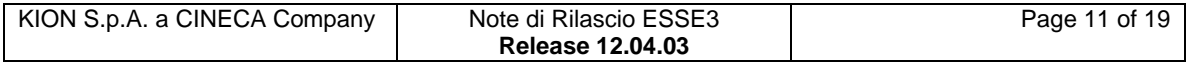

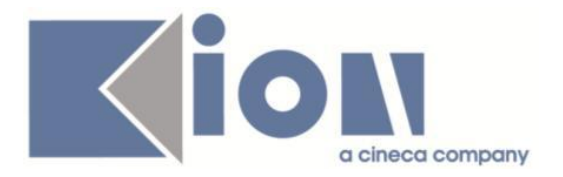

- eliminazione del riferimento alla Facoltà, inserendo il riferimento al corso di studio nella frase "la quale, come risulta dai registri di Segreteria, è stata iscritta.." .

## *[ID GS:97749] - Richiesta Università degli Studi di PADOVA [REQ. N. 16056]*

Nel "Verbale prova finale" personalizzato per l'Ateneo solamente per il corso con codice "GI0248" avviene anche il recupero delle AD superate con Giudizio oltre a quelle superate con voto.

## **Package: P13 - CERTIFICATI**

#### *Funzione: STAMPA GENERICA (CERTIFICATI STUDENTE E PERSONA)[13.999]*

#### *[ID GS:98329] - Richiesta Università degli Studi di LECCE [REQ. N. 15452]*

Con la presente versione, è stata rilasciata una modifica al testo della frase che compare sui certificati di laurea e che specifica la qualifica accademica conseguita dallo studente. La modifica è stata espressamente richiesta per i soli tipi corso TFA e prevede che solo per questa casistica sia stampata la frase:

"Al titolo compete la qualifica di ABILITATO nella classe di insegnamento <codice classe>",

dove ovviamente il codice della classe sarà di volta in volta la classe di abilitazione seguita dallo specifico studente.

#### *[ID GS:98521] - Richiesta Università degli Studi di CAMERINO [REQ. N. 15086]*

Con la presente versione, è stato gestito sui certificati personalizzati dell'Ateneo lo stato dello studente "X" per "CHI". In questa casistica ricadono gli studenti che non pensando di laurearsi entro l'anno accademico di iscrizione si iscrivono a quello successivo pagando la prima rata.

In particolare è stata aggiunta, come richiesto, la seguente frase in corrispondenza dello stato studente in questione:

"Nell 'A.A. X/X+1 ha pagato la prima rata delle tasse universitarie, nulla dovendo a titolo di seconda rata in quanto ha conseguito la laurea entro la sessione straordinaria dell' A.A. X-1/X".

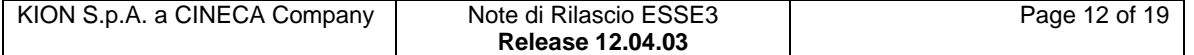

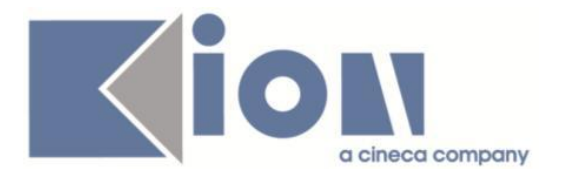

## *[ID GS:98526] - Richiesta Università degli Studi di LECCE [REQ. N. 16068]*

Con la presente versione è stata resa dinamica la stampa del nominativo del rettore dove ancora compariva cablato, in modo tale che, sui certificati dove compare come firmatario il nominativo del rettore, quest'ultimo sia più facilmente recuperabile, ed eventualmente in futuro modificabile attraverso il campo P06\_ATENEI.RETTORE.

## *[ID GS:98708] - Richiesta Università degli Studi di PADOVA [REQ. N. 17012]*

Con la presente versione è stato rilasciato un nuovo controllo di stampabilità per i tipi corso PAS. Il controllo si chiama C\_PAS ed è utilizzabile per tutti i tipi di certificato.

#### *[ID GS:98769] - Richiesta Università degli Studi INSUBRIA Varese-Como [REQ. N. 16271]*

Con la presente versione è stata apportata una modifica ai certificati personalizzati per l'ateneo in corrispondenza della stampa della sede di rilascio del certificato.

La richiesta prevede che la sede di rilascio del certificato coincida con la città sede dell'ateneo, che corrisponde al campo Città maschera Atenei, selezionando il radio button "presente Ateneo".

### *[ID GS:98787] - Richiesta Università degli Studi di TORINO [REQ. N. 16352]*

Con la presente versione le autocertificazioni con esami, M1315 e M1316, personalizzate per l'Ateneo stamperanno l'indicazione di media aritmetica e media ponderata solo per i tipi corsi diversi da M1, M2, TFA, CSS, CPA, PAS, CAFP.

Per questi tipi corso, invece, l'indicazione di media aritmetica e media ponderata non comparirà più.

## **Package: P15 - ANAGRAFE NAZIONALE STUDENTI**

#### *Funzione: GENERAZIONE SPEDIZIONI ANS[15.001]*

### *[ID GS:98425]*

Reintrodotta l'elaborazione query 'ANS\_NO\_POT' per estrarre gli studenti che non fanno parte di alcun Potenziale Studenti a causa delll'assenza del portfolio; ricordiamo che la vista di riferimento è la V15\_ANS\_SENZA\_PORTFOLIO e l'elaborazione ha ora descrizione "Studenti che non sono in nessun Potenziale!". Si noti che l'elaborazione è stata modificata per includere studenti che in precedenza non venivano percepiti catturati (a causa di dati mal messi) e sono state escluse le carriere a profili di esclusione; ciò comporta un tangibile aumento dei tempi di esecuzione.

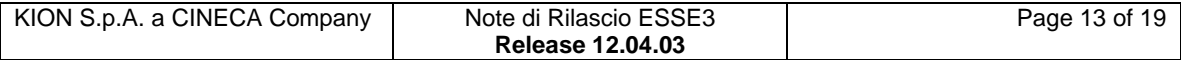

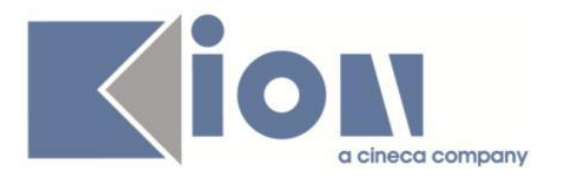

## *Funzione: CARICA FILE DEGLI ERRORI[15.002]*

## *[ID GS:98542]*

A causa di alcuni incidenti verificatesi nel tempo, per i quali è stata prodotta una spedizione con un numero di errori pari o superiore alle righe inviate (ad esempio, perché tutti i Corsi erano NON mappati), si vuole con questo intervento evitare il caricamento del file degli errori, in modo tale che l'utilizzatore ragioni sulla bontà della scheda e la annulli.

In caso quindi si verifichi questa casistica, l'acquisizione di un ERR "pieno di errori" sarà impedita dai servizi di webservice; applicativamente, all'utente verrà chiesto se continuare, ricordandogli che è preferibile procedere con l'annullamento della scheda prodotta.

#### *Funzione: INTERVENTO/BONIFICA SU PIU' FUNZIONI[15.999998]*

## *[ID GS:82046]*

Implementate riscritture tecniche e procedurali inerenti le schede 1, 4, 3, 7, 14, 17.

## **Package: RICHIESTA SCRIPT**

### *Funzione: RICHIESTA SCRIPT[SCRIPT.SCRIPT]*

### *[ID GS:98489] - Richiesta Università Telematica TEL.M.A. [REQ. N. 16833]*

L'accesso alla piattaforma e-learning sarà bloccato dopo un anno dall'ultima iscrizione se quest'ultima è in ipotesi.

## *Prodotto: WEBESSE3*

### **Package: FRAMEWORK WEB**

#### *Funzione: FRAMEWORK[FRK.FRK]*

#### *[ID GS:98766] - Richiesta Università degli Studi G.D'Annunzio di CHIETI [REQ. N. 16993]*

Aggiunto un link statico nell'area riservata studente, sottomenu Esami, per accedere alla compilazione "esterna" dei questionari di valutazione della didattica.

La voce di menu è *Valutazione della didattica*.

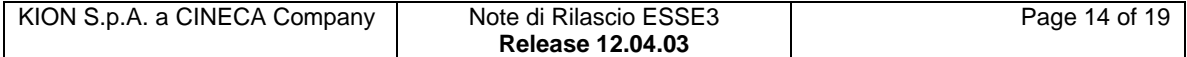

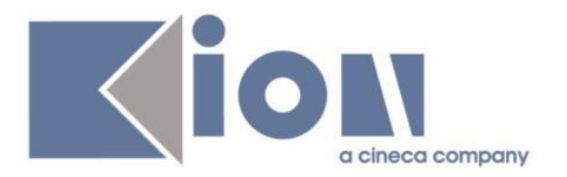

## **Package: LAYOUT GRAFICO SITO WEB**

## *Funzione: LAYOUT[LAYOUT.LAYOUT]*

#### *[ID GS:98437] - Richiesta Università degli Studi di BRESCIA [REQ. N. 16935]*

Per l'Ateneo è stata abilitata in area Web docente, solamente in ambiente di TEST, a voce di menù "Commisioni --> Conseguimento titolo", la funzionalità "Elenco Sedute di Laurea".

## **Package: AREA STUDENTE**

### *Funzione: CARRIERA LIBRETTO[STU.CARLIB]*

#### *[ID GS:98548] - Richiesta Università degli Studi di TRENTO [REQ. N. 16728]* Aggiunto, nella pagina "LibrettoAdScelta.do" dove sono già presenti i contenuti

didattici degli insegnamenti del libretto studente, un nuovo bottone per consentire la generazione del pdf per ogni syllabus presente.

Tale bottone richiamerà la stampa dei contenuti didattici attualmente disponibile nelle guide online.

# **Anomalie Risolte**

*Prodotto: ESSE3*

## **Package: P03 - CONCORSI**

*Funzione: SESSIONI[03.026]*

#### *[ID GS:98764] - Segnalata da Università degli Studi del PIEMONTE ORIENTALE "Amedeo Avogadro"-Vercelli*

Corretta la funzione di associazione tasse per esami di stato in presenza di più combinazioni valide per un'abilitazione.

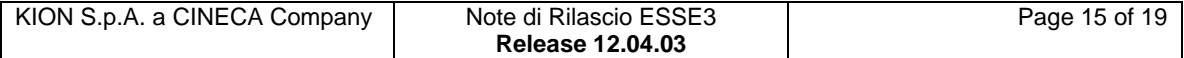

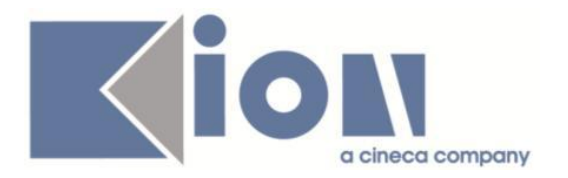

## *Funzione: COPIA CONCORSI[03.032]*

#### *[ID GS:76536] - Segnalata da Università degli Studi INSUBRIA Varese-Como*

Corretta la funzione di copia concorsi: i dati relativi ai "giudizi prova" che si trovano nella maschera prove concorso nel tab "giudizi prova" nel concorso di origine sono correttamente ricopiati anche nel concorso di destinazione.

#### *[ID GS:96665] - Segnalata da Università degli Studi di MODENA e REGGIO EMILIA*

Corretta la funzione di copia concorsi in maniera tale che vengano recuperati anche i concorsi definiti ad Esaurimento posti.

## **Package: P05 - TASSE**

## *Funzione: RICALCOLO TASSE PER STUDENTI[05.016]*

## *[ID GS:98538] - Segnalata da Università "Cà Foscari" di VENEZIA*

Corretta anomalia che calcolava in maniera errata gli importi tasse in caso di presenza di voci a credito.

## **Package: P06 - STRUTTURA DIDATTICA**

### *Funzione: RICHIESTE ACCREDITO AZIENDE[06.053]*

### *[ID GS:98511] - Segnalata da Università degli Studi di MILANO-BICOCCA*

Quando viene accreditata un'azienda vengono correttamente inviate e-mail separate per ogni soggetto esterno di tipo REF e attivo, e in ogni e-mail viene recuperato lo user id del soggetto.

## **Package: P12 - CONSEGUIMENTO TITOLO**

### *Funzione: STAMPA PERGAMENA DI LAUREA[12.054]*

### *[ID GS:98466] - Segnalata da Università degli Studi INSUBRIA Varese-Como*

Nella stampa pergamena dell'Ateneo, l'indicazione della lode, come da richiesta, verrà stampata con carattere nero.

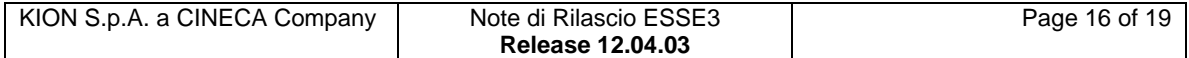

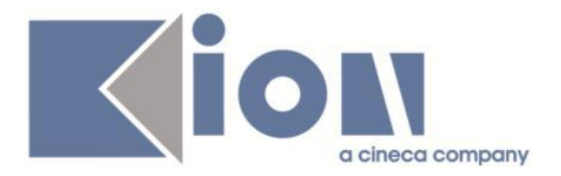

## *[ID GS:98747] - Segnalata da Università degli Studi di TRIESTE*

Modificata la posizione delle cariche da stampare nella pergamena di laurea dell'Ateneo.

## *Funzione: STAMPA VERBALE PROVA FINALE[12.313]*

### *[ID GS:97654] - Segnalata da Università degli Studi di FERRARA*

Corretto un malfunzionamento che non consentiva la stampa del report Verbale Ammissione Esame Finale.

## **Package: P13 - CERTIFICATI**

### *Funzione: ALTRO[13.CERT15\_ALT]*

#### *[ID GS:98675] - Segnalata da Istituto Universitario Orientale di NAPOLI*

Con la corrente versione sono state effettuate le seguenti correzioni:

1. certificati di iscrizione e laurea: eliminato lo spazio dopo la prima parentesi nella frase "( two year degree course)";

2. certificati di iscrizione e laurea per tipo corso LM: la frase (two year Master's degree course) diventa (two year degree course);

3. certificati di iscrizione e laurea: la frase dei sovrannumerari diventa Examinations passed in the following additional optional subjects (e non The following exams are not part of the study plan);

4. certificati di laurea: il paragrafo di laurea per tutte le tipologie di corso (L2, LM, LS, L1) riporta "was awarded by this University on xx/xx/xxxx the First Level Degree (three year degree course) in CDS, Curriculum, with xx/110";

5. certificati di laurea: non deve essere riportata la classe di laurea, ma solo descrizione corso e curriculum;

6. certificati di laurea: non deve essere riportato " The student is therefore…." Ma "She/He is therefore….";

7. certificati di iscrizione e laurea: la frase della legenda deve essere stampata in minuscolo questo modo: " \*Minimum Mark: 18/30; Full Mark:30/30 L (L= cum laude= with honour).

## **Package: P16 - COMUNICAZIONI ESTERNE**

### *Funzione: COMUNICAZIONI[16.001]*

#### *[ID GS:91018] - Segnalata da Istituto di Architettura di VENEZIA*

Corretta anomalia che non permetteva la corretta traduzione del testo degli avvisi pubblicati nella bacheca web.

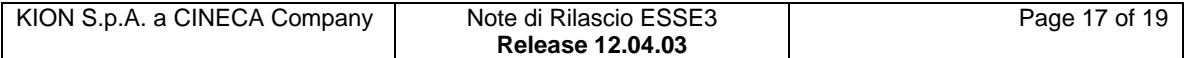

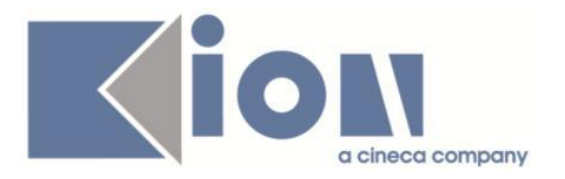

## *Prodotto: WEBESSE3*

## **Package: AREA STRUTTURA DIDATTICA**

### *Funzione: RICHIESTA DI ACCREDITO ENTE ESTERNO[DIDA.ACCR\_ENTE]*

### *[ID GS:98090] - Segnalata da Università degli Studi di MILANO-BICOCCA*

Durante la registrazione dell'azienda la lunghezza dei caratteri del fax è stata resa coerente tra web e client.

#### *Funzione: REGISTRAZIONE AZIENDA[DIDA.JOB\_ACCR\_ENTE]*

### *[ID GS:98091] - Segnalata da Università degli Studi di MILANO-BICOCCA*

In caso di registrazione dell'azienda che chiede l'accredito, nel caso in cui un nuovo utente tenti di registrarsi inserendo un nome utente già esistente o un nome utente con caratteri inadeguati (ci era stato segnalato come esempio uno spazio) il sistema gestisce correttamente la situazione fornendo all'utente stesso l'informazione dell'impossibilità dell'inserimento dell'utente desiderato.

#### *[ID GS:98318]*

Creando un nuovo template con contesto WTIRO è possibile abilitare e disabilitare l'attributo e-mail.

#### *[ID GS:98422] - Segnalata da Università Commerciale "Luigi Bocconi" MILANO*

In fase di accredito di nuovi utenti e relative sedi operative per un'azienda già esistente l'applicativo non duplica più le sedi accreditate in precedenza e non disabilita gli utenti attivati.

## **Package: AREA DOCENTE**

#### *Funzione: AREA DOCENTE[DOC.HOME]*

### *[ID GS:98446]*

Solo il presidente della commissione può vedere, nella propria pagina web, il link della preview verbale (TIPI\_GEST\_APP.GESTIONE\_VERBALI=3)

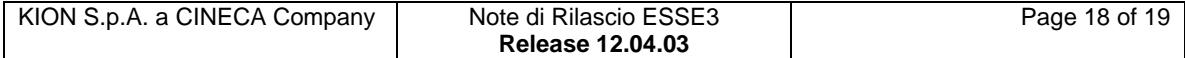

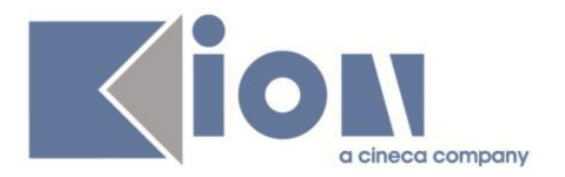

## **Package: AREA REGISTRATO**

## *Funzione: IMMATRICOLAZIONE[REG.IMMAT]*

## *[ID GS:98397] - Segnalata da Università degli Studi di PAVIA*

L'intervento risolve un'anomalia nell'immatricolazione web in caso di modifica di una posizione già esistente.

### *Funzione: APPLICATION FORM FOR INCOMING[REG.IMM\_MOB]*

### *[ID GS:98323] - Segnalata da Università degli Studi di SIENA*

Con la corrente versione è stato corretto un malfunzionamento nella procedura di "Application Form For Incoming Student".

Una volta selezionato il periodo di studio (Primo Semestre, Secondo Semestre oppure Intero Anno Accademico), tale valore selezionato viene ora riportato nelle pagine successive di conferma e riepilogo dati e nella stampa della domanda di immatricolazione.

## **Package: AREA STUDENTE**

### *Funzione: TASSE[STU.TAX]*

#### *[ID GS:94794] - Segnalata da Università degli Studi INSUBRIA Varese-Como*

Sono state allineate le colonne di dettaglio fattura e lista fatture in area web.

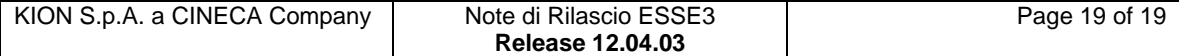